**Sean Moore (1) , Raymond McCord(2) , Giri Palanisamy (1) Alliant Techsystems Mission Research – Santa Barbara, CA** 

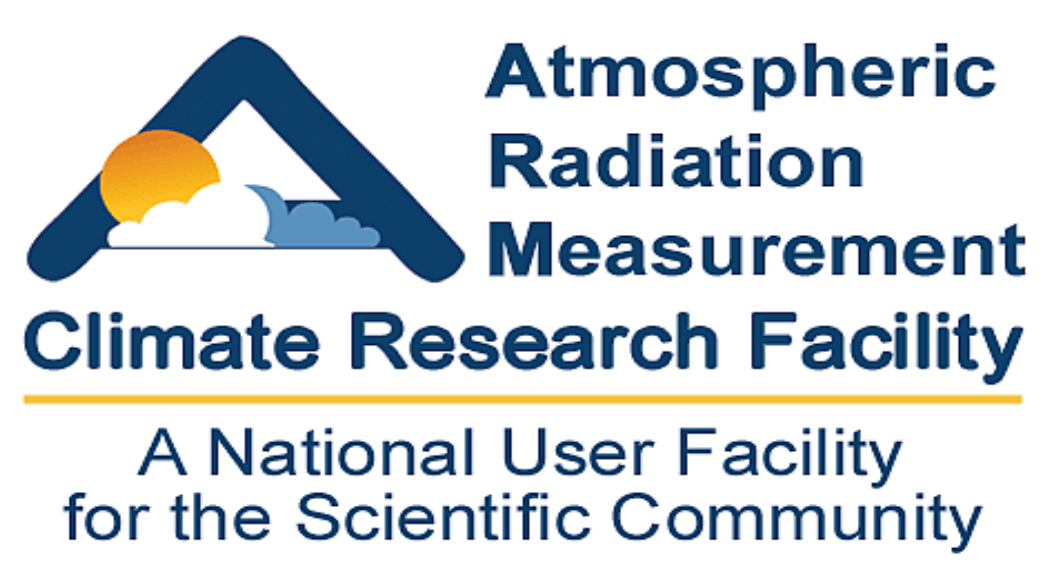

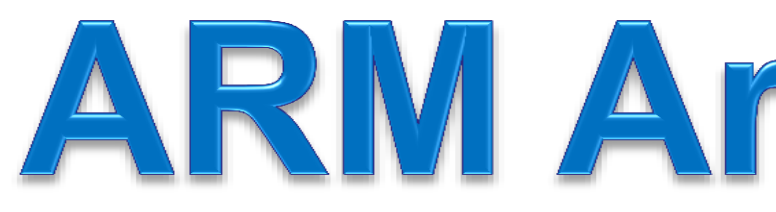

- an entire data stream
- measurements of interest

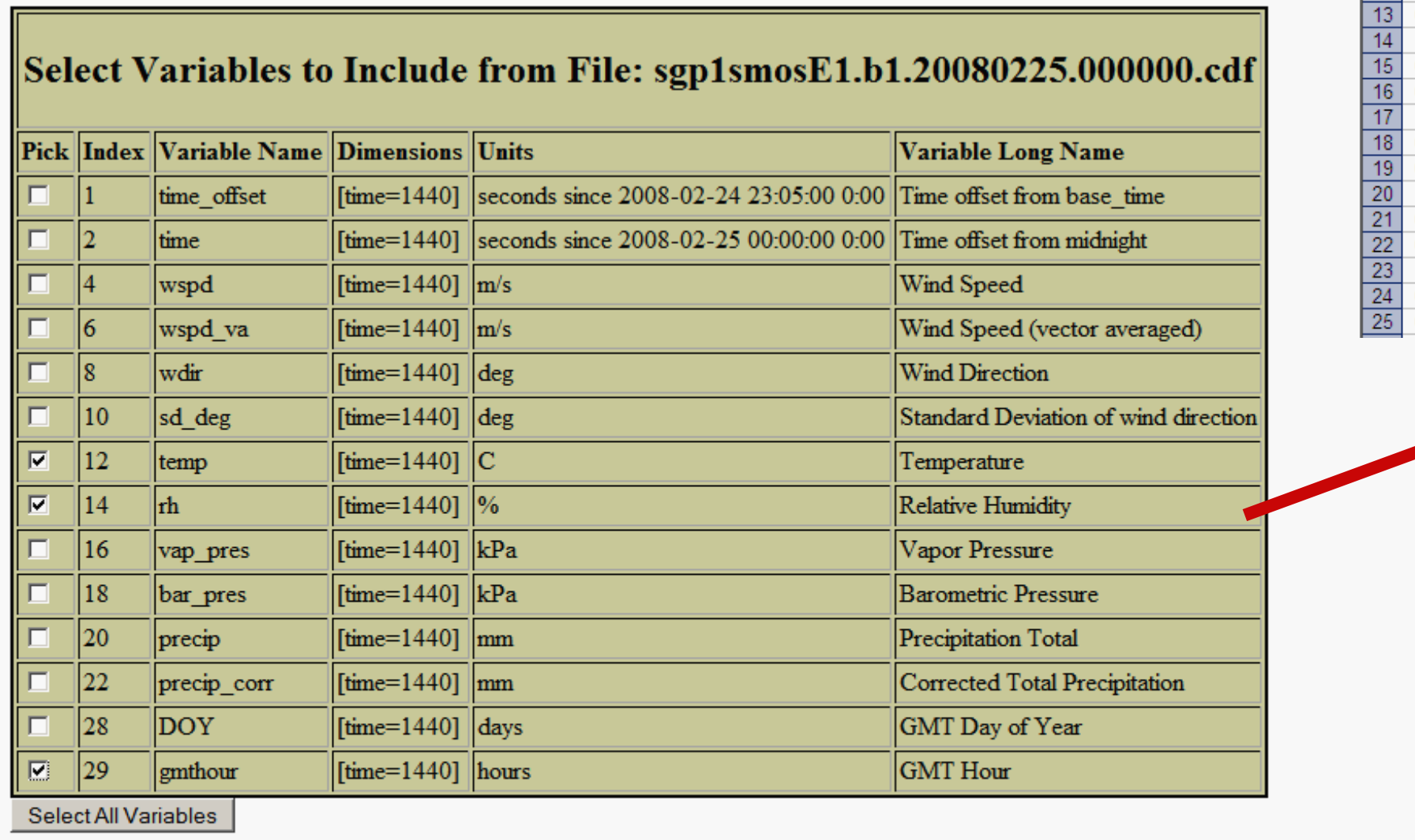

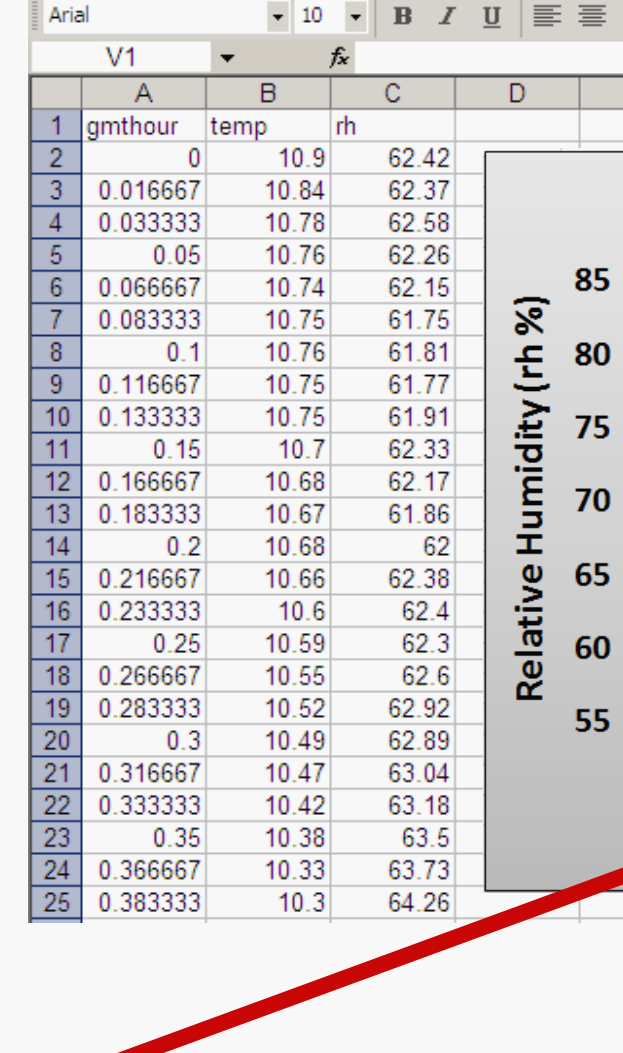

 $\overline{\triangledown}$  Include Variable Names as column headings in file  $\overline{\triangledown}$  Remove samples where any item is designated "missing" or "NaN" zip compression | comma delimited |

oose New File  $\, \vert \,$  Choose New DataStream  $\, \vert \,$  Choose New Site  $\, \vert \,$ 

 Extract radiation data when solar zenith angle s small

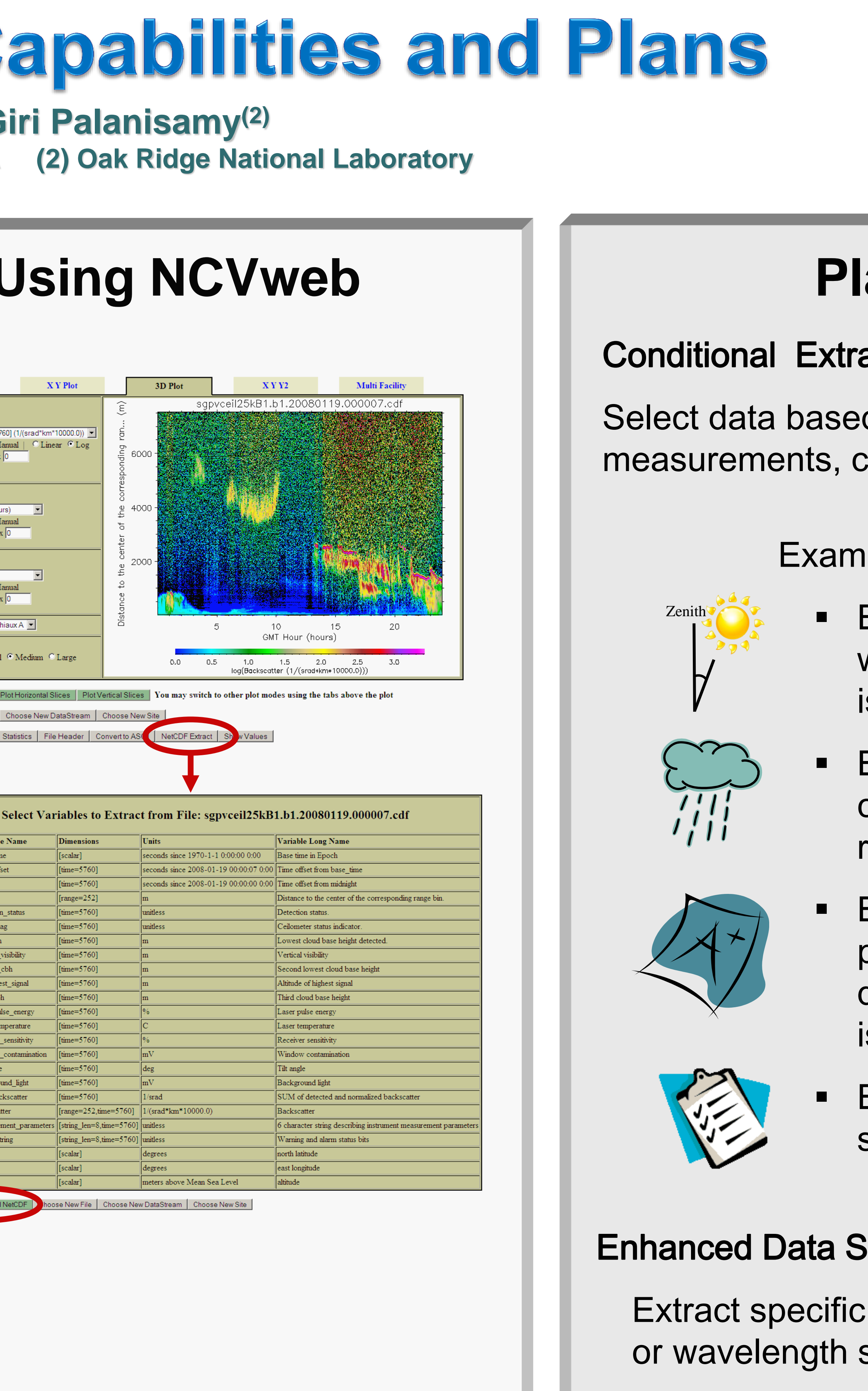

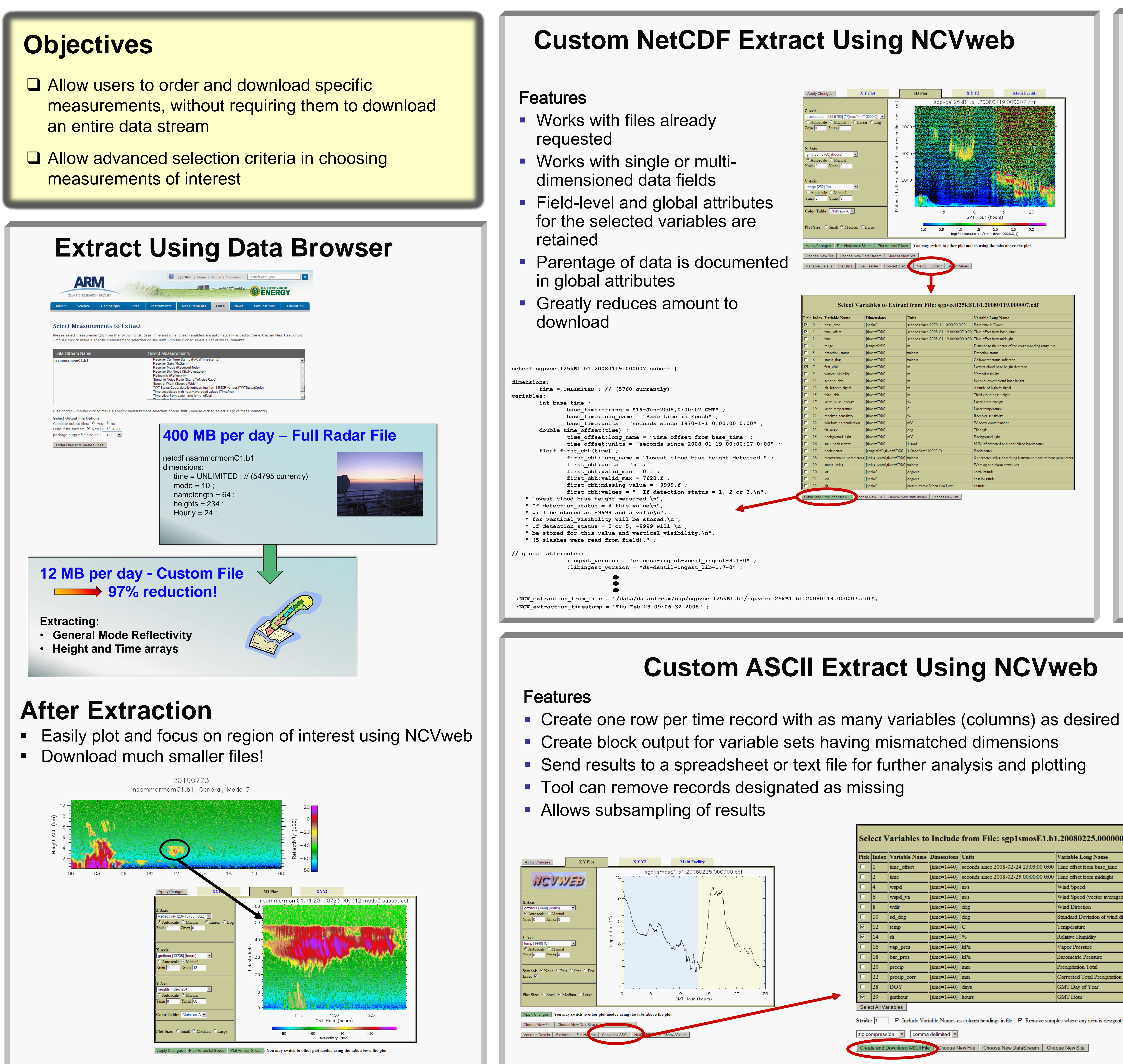

# ARM Archive Data Extraction C

# **Plans**

### action

d on values of other :onditions, reports, or flags

## ples:

 Extract radar data when clouds are present or rain detected

 Extract data for time periods when no data quality reports have been issued

 Extract data that passes specific data quality tests

### ilices

height, range, time, mode, slices

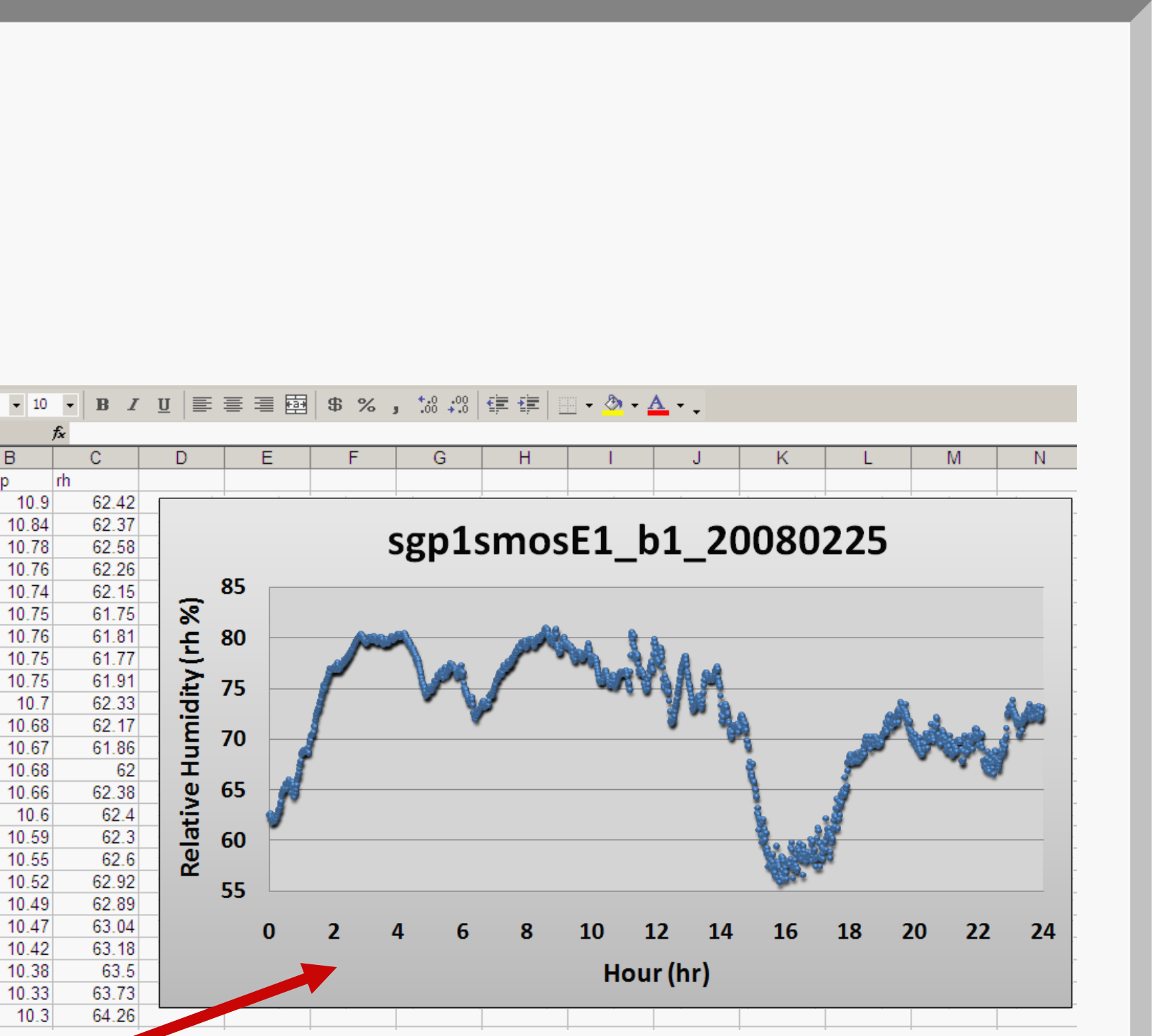

# **Custom ASCII Extract Using NCVweb**